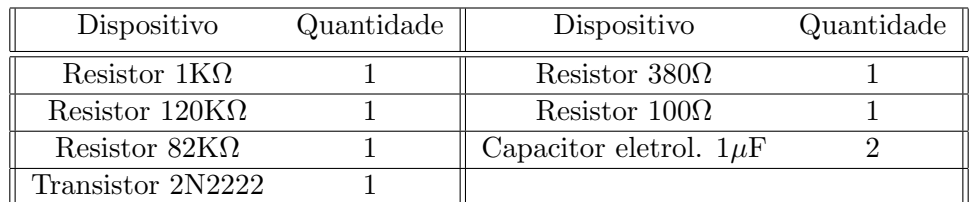

## Lab 3 Eletrônica Aplicada- Circuitos com feedback

## 1 Resposta Frequência Emissor Comum Realimentado

Monte o circuito (fonte VCC 12V) da fig. [1.](#page-0-0)

<span id="page-0-0"></span>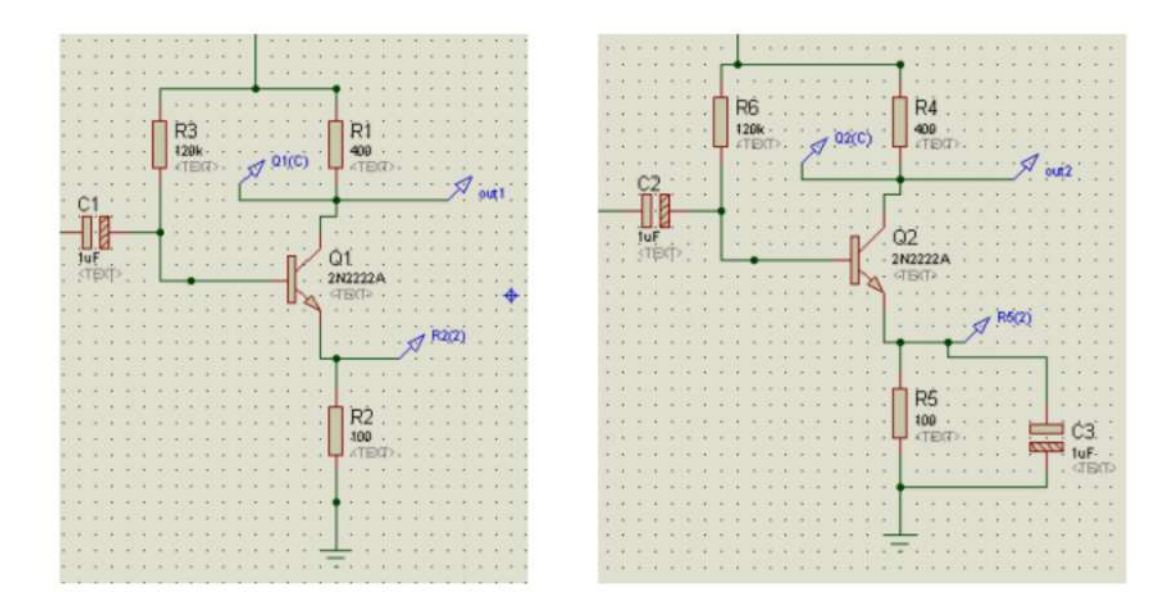

Figure 1: Circuitos com (esquerda) e sem (direita) feedback.

- Anote a condição de bias do circuito  $(V_B, I_C, V_{CE})$ . Compare com valores simulados ou teóricos.
- Varie a frequência do gerador de sinais e trace a curva de resposta  $(Av=V_{\text{output}}/V_{\text{gerador}})$ . Não esqueça de no relatório final a resposta deve vir no formato Bode (frequência em escala log, ganho em dB expresso como  $20\text{log}(Av)$ .

Inicie em frequências baixas (10Hz) e suba até obter o ganho máximo (em torno de 10KHz). Ajuste o gerador de sinais para saída em baixa amplitude em torno de 10mV a 50mV, senoidal. Ajuste a impedância do gerador de sinais em Load 50 Ohms.

Ache o ponto onde o ganho cai 3 dB (ou 0.707 em relação a tensão máxima, que ocorre em frequências médias). Essa frequência corresponde a frequência mínima de operação  $f_l$ .

Aumente a frequência do gerador e encontre a frequência máxima de operação  $f_h$ . Excursione até a frequência máxima do gerador, 25 MHz, e meça o ganho de tensão nessa frequência.

Dica Não esqueça de também medir o sinal de entrada no circuito, não confie no ajuste do gerador de sinais. A amplitude do gerador pode variar com frequência e impedância de entrada!!

Dica Para agilizar o trabalho, meça os ganhos simultaneamente, ou seja, ajuste a frequência do gerador, meça o ganho no circuito com feedback (sem capacitor) depois simplesmente encoste os terminais do capacitor no resistor de emissor, para obter o ganho do caso sem realimentação. Ponha os resultados imediatamente no Excel, para visualizar em tempo real o gráfico.

- Desejando (extra, se der tempo), refaça as medidas usando o método do pulso, para achar a banda de cada amplificador, de forma super rápida. Nesse ponto você já sabe qual estimativa do  $f<sub>h</sub>$  assim a frequência da onda quadrada no gerador será aproximadamente  $f_h/9$ .
- Ajuste o gerador para rampa na frequência máxima (250kHz). Mostre as curvas obtidas nos dois circuitos. Explique o observado.
- Mude a frequência do gerador do item anterior para  $10KHz$ , mostre as curvas e explique o observado.
- Ajuste agora o gerador para pulso, 10KHz, leading=trail=18ns. Mostre as curvas dos dois circuitos e explique.
- Ajuste o pulso do item anterior para 12.5MHz (frequência máxima). Mostre as curvas e explique.
- Use o recurso MATH no osciloscópio e obtenha a curva FFT da saída dos amplificadores. Use o botão de tempo para aumentar/diminuir o eixo de frequência. Mostre as figuras, comentando o observado. Qual a frequência que temos a máxima amplitude no espectro de potência do FFT?